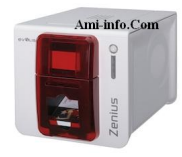

**Windows (7, Vista, XP)**

Driver windows Zenius (v. 5.0.2.42 - publié le 28 novembre 2011) (14mo)

[Important : vous devez mettre à jour le firmware vers la versio](http://downloads.evolis.com/drivers/SetUp_Evolis_Premium_Suite_R2C2.exe)n<sup>d</sup> V.1147 avant d'utiliser **cette version du pilote d'impression.**

**Firmware**

Zenius Firmware - v.1147 (publié le 28 novembre 2011) (901,45 kB)

**[IMPORTANT: La mise à jour vers la version de firmw](http://www.evolis.com/fre/content/download/47893/1003507/file/X0x_USB_1147.firm)are V.1147 est nécessaire avant d'utiliser le pilote d'impression Zenius 5.0.2.42**